# EE368B – Image and Video Compression

Solution to Homework Set  $#3$ 

Prepared by Markus Flierl

#### **1 Blockwise** 8 × 8 **DCT**

A DCT-II of blocksize  $8 \times 8$  is given by the  $8 \times 8$  transform matrix A. The  $8 \times 8$ transform coefficients are given by  $y = AxA^{T}$ .

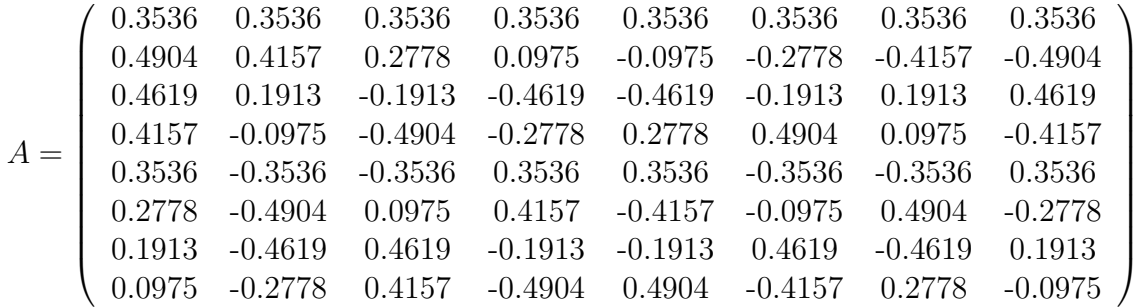

## **2 Uniform Quantizer**

A uniform mid-tread quantizer has a zero representative level.

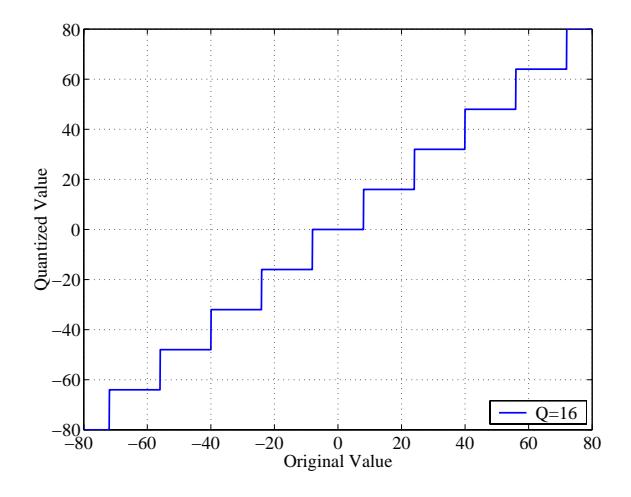

Figure 1: Uniform mid-tread quantizer without threshold characteristic.

#### **3 Distortion and Bit-Rate Estimation**

We selected the the same quantizer step-size for all coefficients. When the quantization step-size becomes very large, we get an one-level quantizer in effect, for which the bit-rate is 0 bits/pixel.

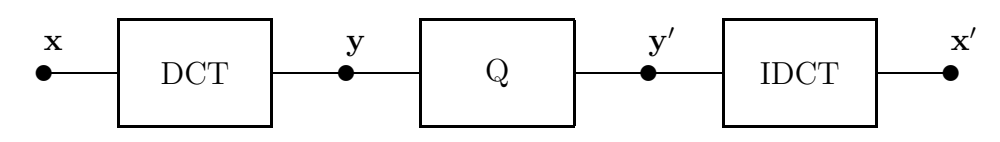

Figure 2: Transform coder with DCT.

The MSE measured between the original signal  $\bf{x}$  and the reconstructed signal  $\bf{x}$ <sup>'</sup> can also be measured between the original DCT coefficients **y** and the quantized DCT coefficients **y**'. Representing the signals and coefficients as vectors, the transformation is given by  $y = Ax$  and  $x = A<sup>T</sup>y$ .

$$
\begin{aligned} \text{MSE} &= \frac{1}{64} (\mathbf{x} - \mathbf{x}')^T (\mathbf{x} - \mathbf{x}') \\ &= \frac{1}{64} (\mathbf{y} - \mathbf{y}')^T \mathbf{A} \mathbf{A}^T (\mathbf{y} - \mathbf{y}') \\ &= \frac{1}{64} (\mathbf{y} - \mathbf{y}')^T (\mathbf{y} - \mathbf{y}') \end{aligned}
$$

This relation holds because the DCT is an orthonormal transform. Therefore, the computation of the IDCT is not necessary when determining the MSE.

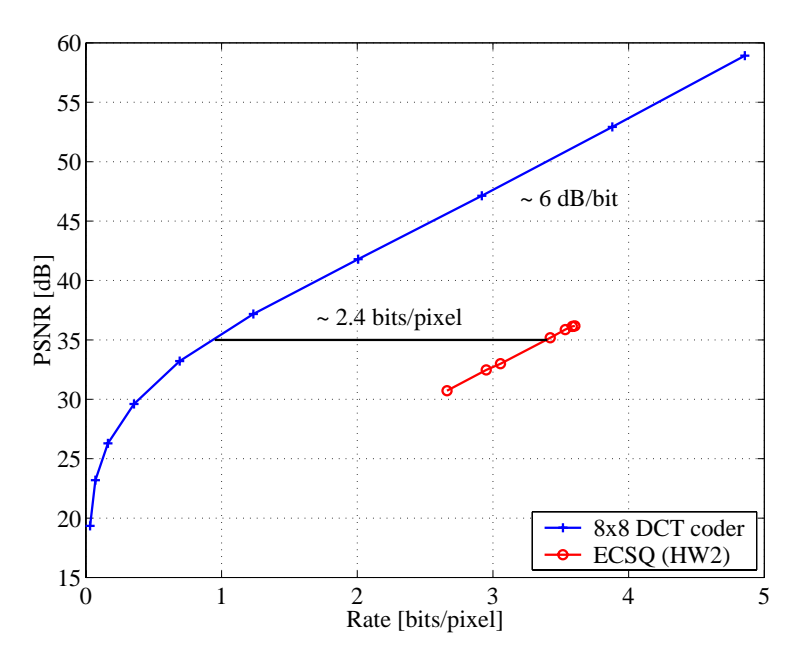

Figure 3: Rate-distortion function for the transform coder. The data set consists of the images boats, harbour, and peppers. The performance of the ECSQ in homework set  $#2$  is also plotted. We gain about 2.4 bits/pixel by exploiting the spatial redundancy. A slope of about 6 dB/bit is observed for large bit-rates.

#### **4 Judging Image Quality (Bonus Exercise)**

Ideally one subject would score a set of original and quantized image pairs for a number of times and average the resulting impairment scores. However, just for demonstration here, we only had one person perform the scoring once. A plot of impairment vs. PSNR as well as a plot of impairment vs. rate are shown below for each of the three images. The PSNR and bit-rate are calculated for each individual image with the VLC tables from Problem 3. We selected the quantizer step-size from the range  $2^0, 2^1, 2^2, ..., 2^9.$ 

| [bits/pixel]<br>R ſ | PSNR [dB] | <b>DSIS</b>    | R [bits/pixel] | PSNR [dB] | <b>DSIS</b>  | R [bits/pixel] | PSNR [dB] | <b>DSIS</b>  |
|---------------------|-----------|----------------|----------------|-----------|--------------|----------------|-----------|--------------|
| 4.4369              | 58.9228   |                | 5.3410         | 58.9101   | 5            | 4.7916         | 58.9292   | 5            |
| 3.4676              | 52.9013   | 5              | 4.3672         | 52.9853   | 5            | 3.8040         | 52.8926   | 5            |
| 2.5141              | 47.0896   | 5              | 3.4029         | 47.4152   | 5            | 2.8357         | 46.9119   | 5            |
| 1.6270              | 42.3085   | 5              | 2.5074         | 42.0144   | 5            | 1.8866         | 41.1493   | 5.           |
| 0.9854              | 38.3311   | 4              | 1.7059         | 36.7875   | 4            | 1.0124         | 36.6316   | .5           |
| 0.5649              | 34.3918   | 3              | 1.0099         | 31.9782   | 3            | 0.5003         | 33.6576   | 4            |
| 0.2967              | 30.6197   | $\overline{2}$ | 0.4972         | 27.9587   | $\mathbf{2}$ | 0.2707         | 30.8607   | 3            |
| 0.1420              | 27.1124   |                | 0.2022         | 24.6780   |              | 0.1433         | 27.7092   | $\mathbf{2}$ |
| 0.0630              | 23.8465   |                | 0.0714         | 21.9205   |              | 0.0743         | 24.1765   |              |
| 0.0312              | 19.4061   |                | 0.0258         | 18.7366   |              | 0.0357         | 19.9890   |              |

Table 1: PSNR, bit-rate, and Double Stimulus Impairment Scale for the images boats (left), harbour (middle), and peppers (right).

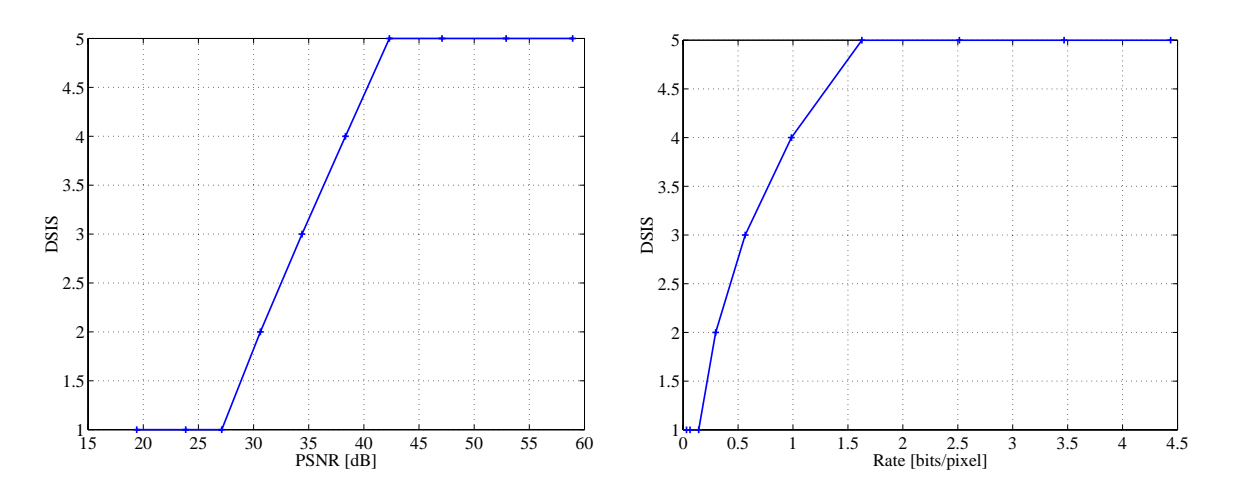

Figure 4: DSIS vs. PSNR and bit-rate for the image boats.

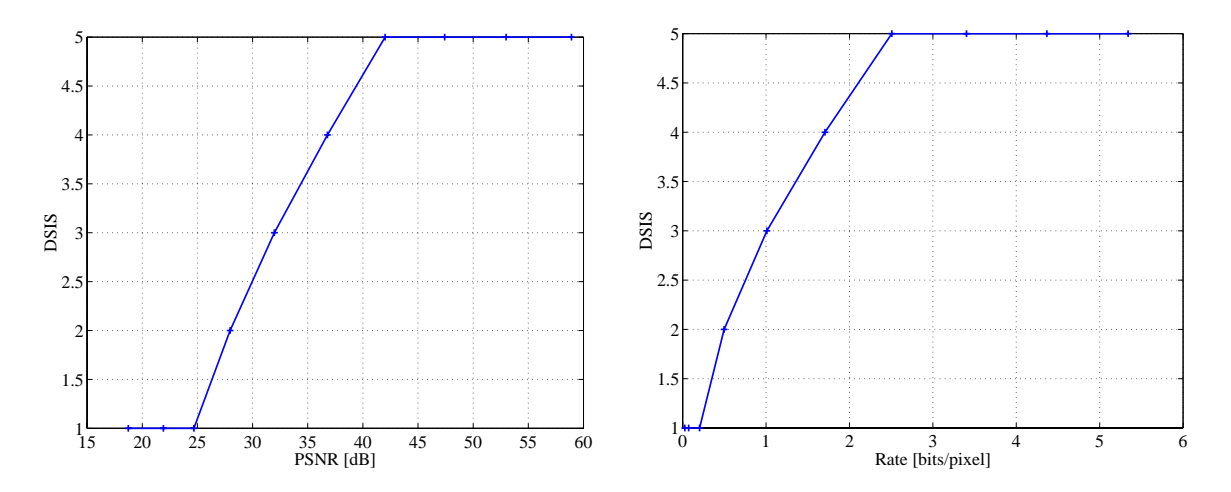

Figure 5: DSIS vs. PSNR and bit-rate for the image harbour.

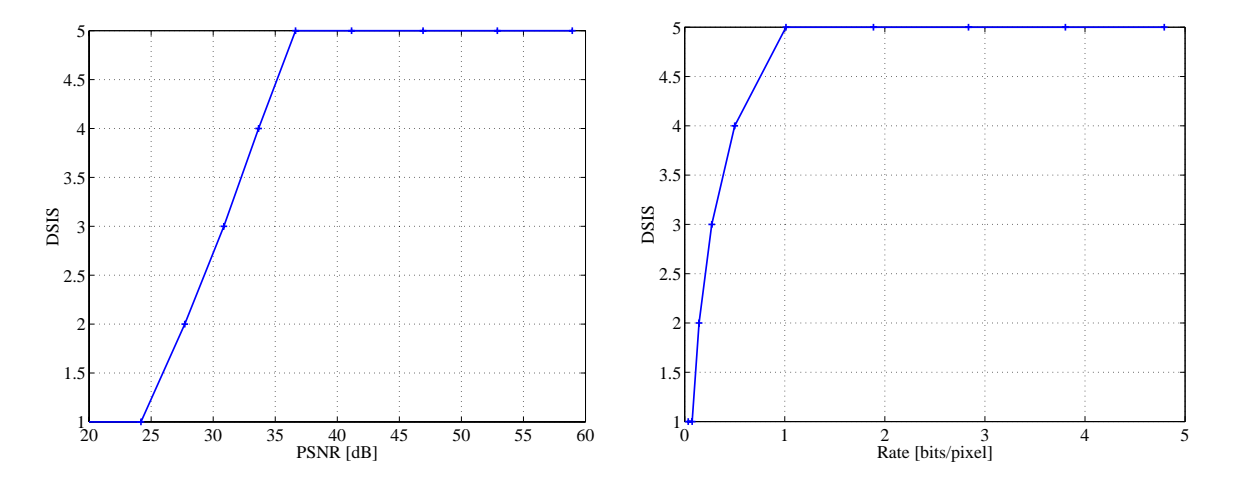

Figure 6: DSIS vs. PSNR and bit-rate for the image peppers.

#### **A Problem 1: Function matrixDCT.m**

```
function A = matrixDCT(M)
%matrixDCT Determines MxM matrix for DCT-II
%
% A : transfrom matrix
% y = A*x*A'%
% EE368B - Image and Video Compression
% Markus Flierl, 2000-10-17
% row index i
i = (0:M-1)'*ones(1,M);
% column index k
k = ones(M,1)*(0:M-1);% scaling factor
a = sqrt(2/M)*ones(M, 1);a(1) = sqrt(1/M);alpha = a*ones(1, M);% transform matrix
A = alpha.*cos((2*k+1).*i*pi/(2*M));
```
#### **B Problem 2: Function uniformquant.m**

```
function y = uniformquant(x,q)%UNIFORMQUANT Uniform mid-tread quantizer with step-size q
% y = uniformquant(x,q)%
% x : input
% y : ouput
% q : quantizer step-size
%
% EE368B - Image and Video Compression
% Markus Flierl, 2000-10-17
```
### **C Script for Problem 3**

```
% Distortion and Bit-Rate Estimation
%
% EE368B - Image and Video Compression
% Markus Flierl, 2000-10-17
% block size
M = 8;
% generate transform matrix
A = matrixDCT(M);% image set
noi = 3;name1 = 'Images/boats512x512.tif';
name2 = 'Images/harbour512x512.tif';
name3 = 'Images/peppers512x512.tif';
img = zeros(512,512, noi);
for i=1:noi
 file = eval(['name' num2str(i)]);img(:,,:,i) = imread(file, 'tiff');end;
% convert to sequence of blocks
blkSeq = imgseq2blkseq(img, M);
% DCT
sz = size(blkSeq);
no = sz(3);for n = 1:noif mod(n,1000) disp(n); end;
 % x(:,:,n) = A * blkSeq(:,:,n) * A';x(:,:,n) = \text{dct2(blkSeq}(:,:,n));end;
% rate-distortion curve
q = 2.^(0:9);D = zeros(1, length(q));R = zeros(1, length(q));for cnt = 1:length(q)% quantization
 y = uniformquant(x, q(cnt));% mse
 D(\text{cnt}) = \text{sum}(\text{sum}(\ (x-y)\ )^2)/M/M/no;% entropy
 v = zeros(1, no);H = zeros(M,M);for i = 1:Mfor j = 1:Mv = y(i, j, :);bins = min(v):q(cnt):max(v);bSave{i}{j}{cnt} = bins;
      if(length(bins)>1)
p = hist(v, bins);p = p/sum(p);lsave{if}{j} = -log2(p+eps);
H(i,j) = -sum(p.*log2(p+eps));else
lsave{if}{j} = 0.0;
H(i, j) = 0;end;
    end;
  end;
 R(\text{cnt}) = \text{mean2(H)};
end;
% save VLC tables
save vlc bSave lSave
```

```
% plot graph
PSNR = 10*log10(255*255./D);plot(R, PSNR, '+-', 'linewidth', 1.5);
grid;
set(gca, 'fontname', 'Times');
set(gca, 'fontsize', 16);
xlabel('Rate [bits/pixel]');
ylabel('PSNR [dB]');
```
### **D Function imgseq2blkseq.m**

```
function blkseq = imgseq2blkseq(imgseq, M);
%IMGSEQ2BLKSEQ Convert a sequence of images to a sequence of blocks
% of size MxM
%
% blkseq = imgseq2blkseq(imgseq, M);
%
% EE368B - Image and Video Compression
% Markus Flierl, 2000-10-17
sz = size(imgseq);
if length(sz)<3 sz(3) = 1; end;
noBlk = (sz(1)/M)*(sz(2)/M)*sz(3);blkseq = zeros(M,M,noBlk);
n = 0;
for k = 1:sz(3)for i = 1:M:sz(1)for j = 1:M:sz(2)n = n + 1;blkseq(:,:,n) = imgseq(i:i+M-1, j:j+M-1, k);
    end;
  end;
end;
```
### **E Function blkseq2imgseq.m**

```
function imgseq = blkseq2imgseq(blkseq, N);
%BLKSEQ2IMGSEQ Convert a sequence of blocks to a sequence of images
% of size NxN
%
% imgseq = blkseq2imgseq(blkseq, N);
%
% EE368B - Image and Video Compression
% Markus Flierl, 2000-10-17
sz = size(blkseq);
noImg = sz(3)/(N/sz(1)*N/sz(2));imgseq = zeros(N, N, noImg);n = 0;
for k = 1:noImgfor i = 1:sz(1):Nfor j = 1:sz(2):Nn = n + 1;imgseq(i:i+sz(1)-1, j:j+sz(2)-1, k) = blkseq(:,:,n);end;
  end;
end;
```
### **F Script for Problem 4**

```
% Judging Image Quality
%
% EE368B - Image and Video Compression
% Markus Flierl, 2000-10-17
clear;
% block size
M = 8;% generate transform matrix
A = matrixDCT(M);% image set
name1 = 'Images/boats512x512.tif';
name2 = 'Images/harbour512x512.tif';
name3 = 'Images/peppers512x512.tif';
imgSeq = zeros(512,512,1);
imgSeq(:,:,1) = imread(name1, 'tiff');% convert to sequence of blocks
blkSeq = imgseq2blkseq(imgSeq, M);
% load VLC tables
load vlc
% DCT
sz = size(blkSeq);no = sz(3);for n = 1:noif mod(n,1000) disp(n); end;
  % x(:,:,n) = A * blkSeq(:,:,n) * A';x(:,:,n) = \text{dct2(blkSeq}(:,:,n));end;
q = 2.^(0:9);D = zeros(1, length(q));R = zeros(1, length(q));DSIS = zeros(1, length(q));for cnt = 1:length(q)% quantization
  y = uniformquant(x, q(cnt));% mse
  D(\text{cnt}) = \text{sum}(\text{sum}(\ (x-y)\cdot\hat{}2)))/M/M/no;% bit-rate
  v = zeros(1, no);
  L = zeros(M,M);for i = 1:Mfor j = 1:Mv = y(i, j, :);bins = bSave{i}{j}{cnt};
      if(length(bins)>1)
        p = hist(v, bins);p = p/sum(p);L(i,j) = sum(p.*1Save[i]{j}{cnt});else
        L(i,j) = 0.0;end;
    end;
  end;
  R(\text{cnt}) = \text{mean}(L);% IDCT
  for n = 1:noif \text{rmod}(n,1000) disp(n); end;
    % r(:,:,n) = A'*y(:,:,n)*A;r(:,:,n) = idct2(y(:,:,n));
```

```
% convert to sequence of images
 imgSeqRec = blkseq2imgseq(r, 512);
 % reference image
 figure;
 h=imagesc(imgSeq(:,:,1));
 colormap('gray');
 axis('equal');
 % degraded image
 figure;
 h=imagesc(imgSeqRec(:,:,1));
 colormap('gray');
 axis('equal');
 DSIS(cnt) = input('Your score (1-5):');
 close all;
end;
% plot PSNR vs. impairment
figure;
PSNR = 10*log10(255*255./D);
plot(PSNR, DSIS, '+-', 'linewidth', 1.5);
grid;
set(gca, 'fontname', 'Times');
set(gca, 'fontsize', 16);
xlabel('PSNR [dB]')
ylabel('DSIS');
% plot bit-rate vs. impairment
figure;
plot(R, DSIS, '+-', 'linewidth', 1.5);
grid;
set(gca, 'fontname', 'Times');
set(gca, 'fontsize', 16);
xlabel('Rate [bits/pixel]')
ylabel('DSIS');
```
end;